## Uvod v JavaScript

## Zametki JavaScripta

- Podjetje Netscape je leta 1995 razvilo programski jezik, ki ga je sprva poimenovalo LiveScript
	- izboljšanje podpore programom, napisanim v jeziku Java,
	- iz tržnih razlogov pa so ga kmalu preimenovali v JavaScript (zaradi popularnosti Jave).
- JavaScript je sčasoma postal eno od najbolj priljubljenih orodij za izdelavo dinamičnih spletnih strani.
- Microsoft je kot odgovor na JavaScript leta 1996 razvil svoj programski jezikVBScript, omejen samo na operacijski sistem Windows.
	- V svoje brskalnike so vključili tudi delno podporo za JavaScript (to okrnjeno različico so poimenovali JScript).

## $\overline{)}$  2

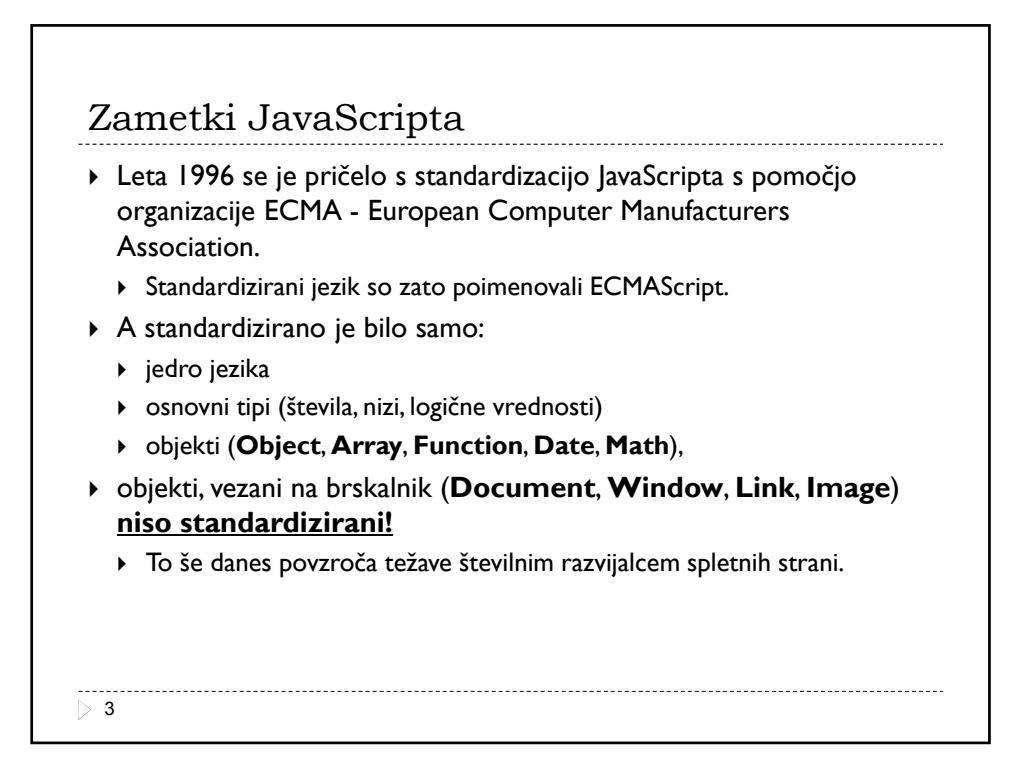

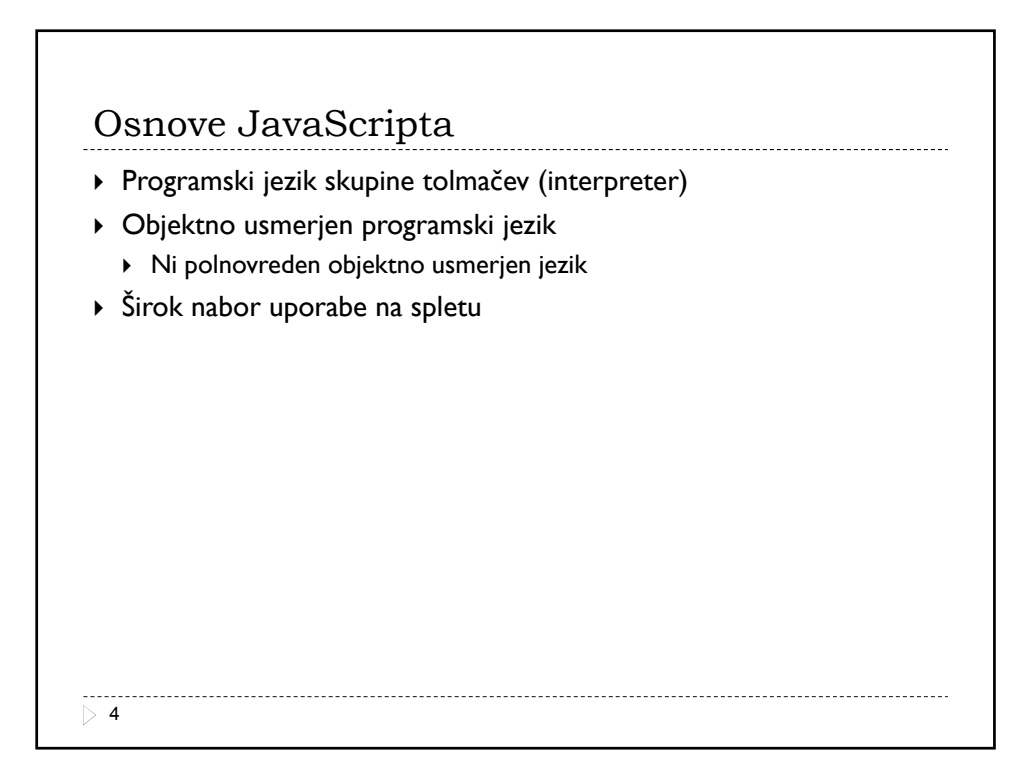

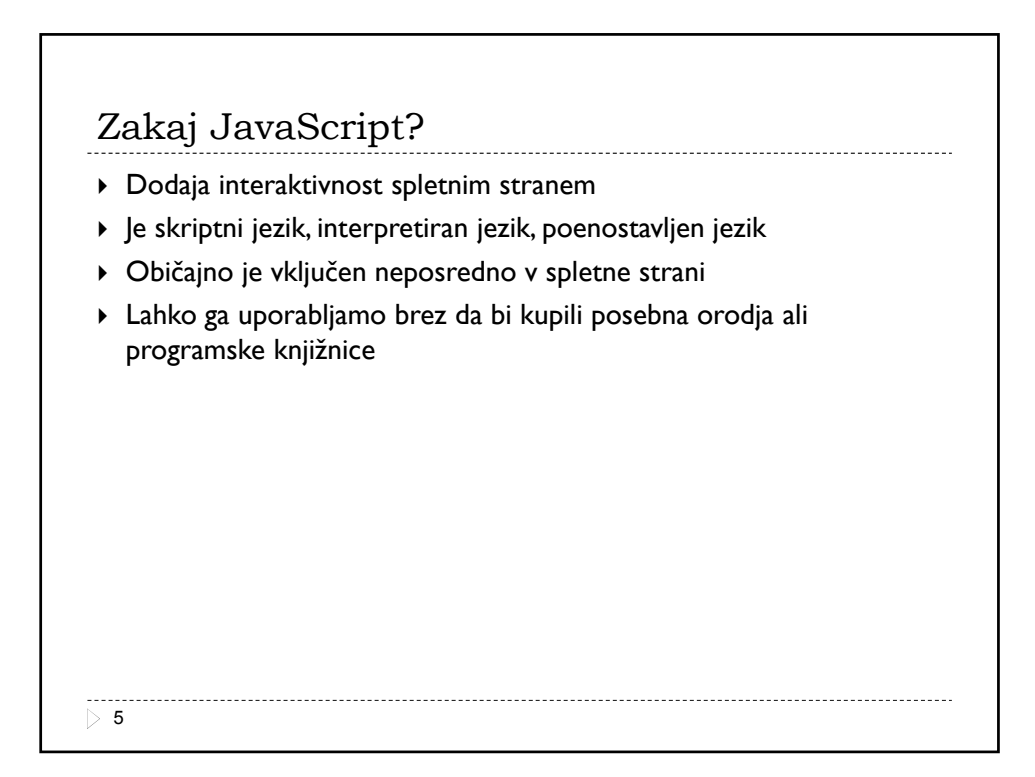

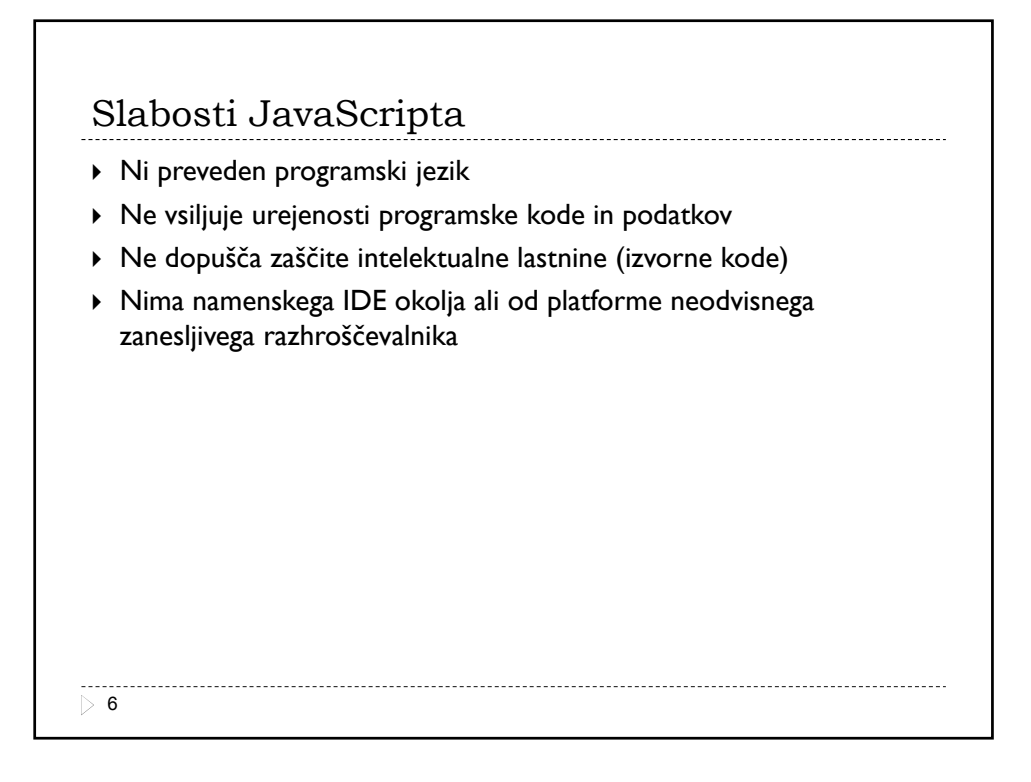

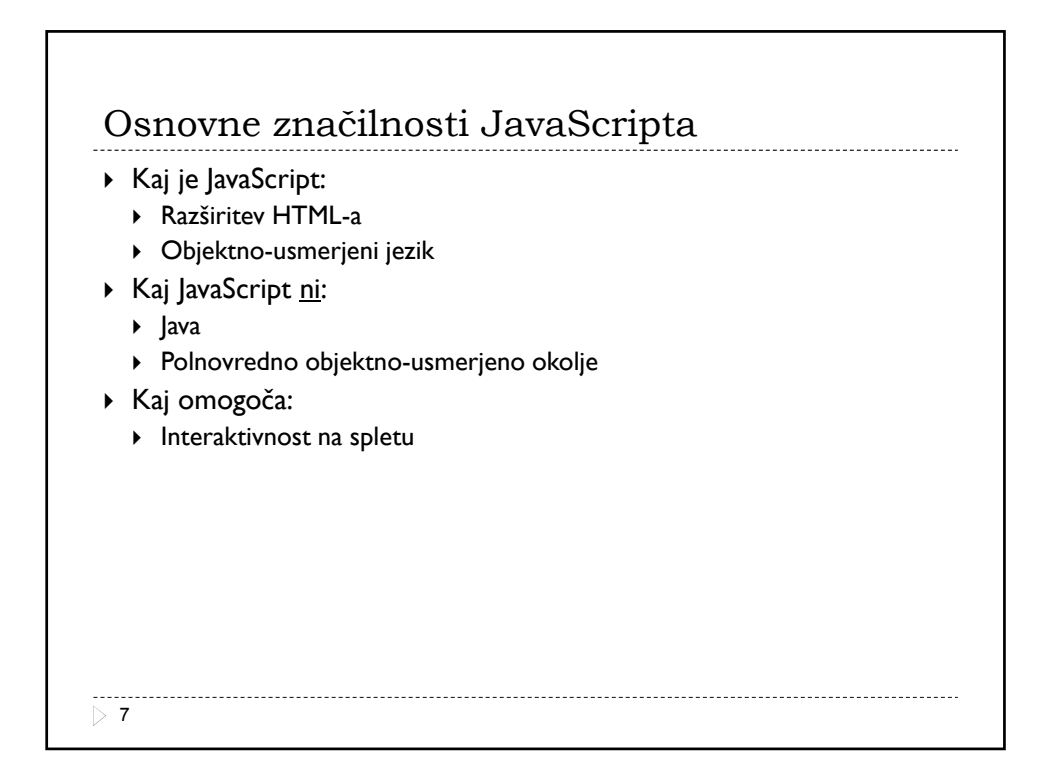

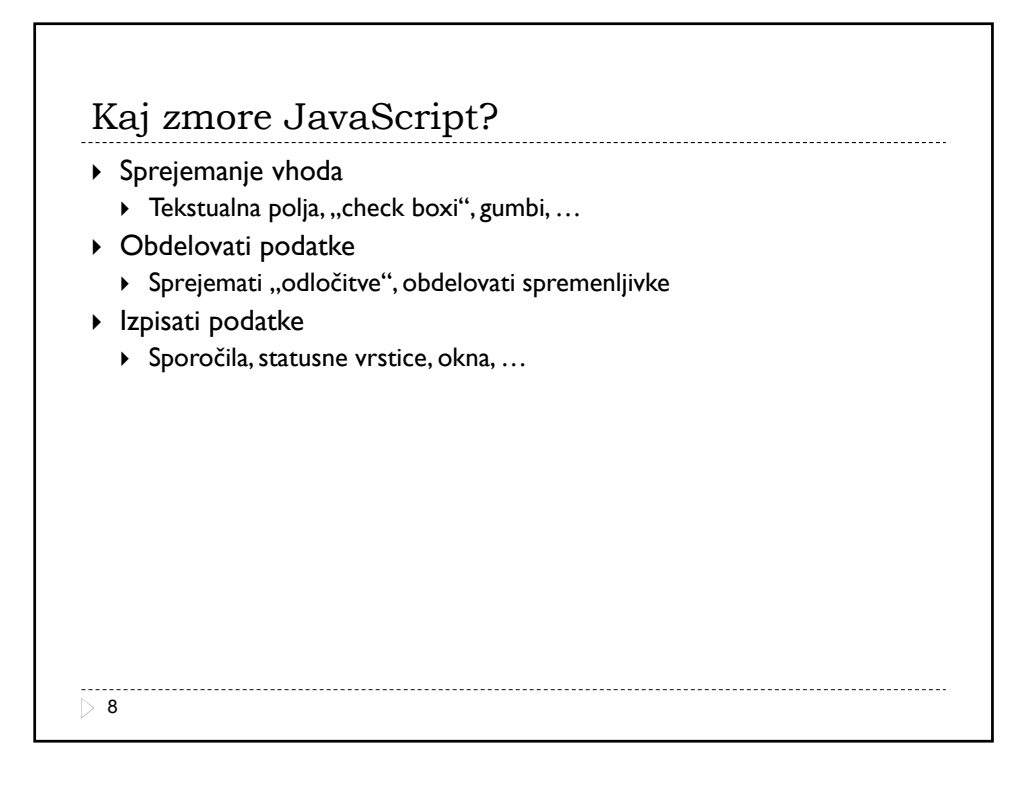

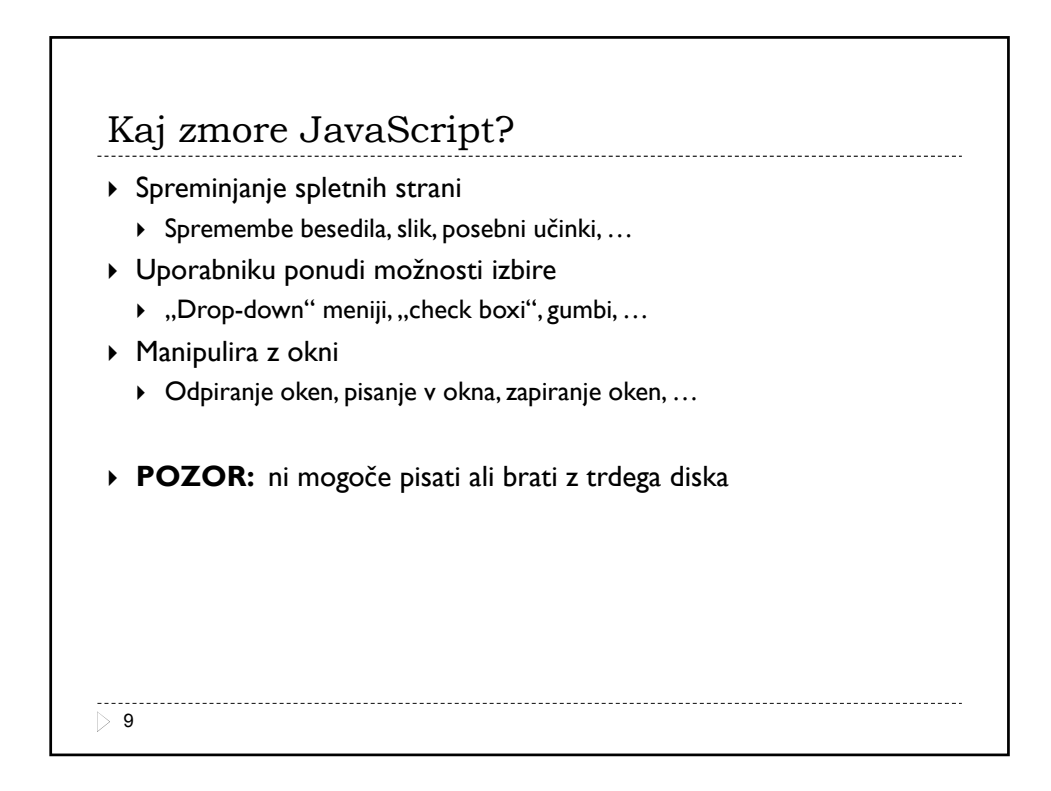

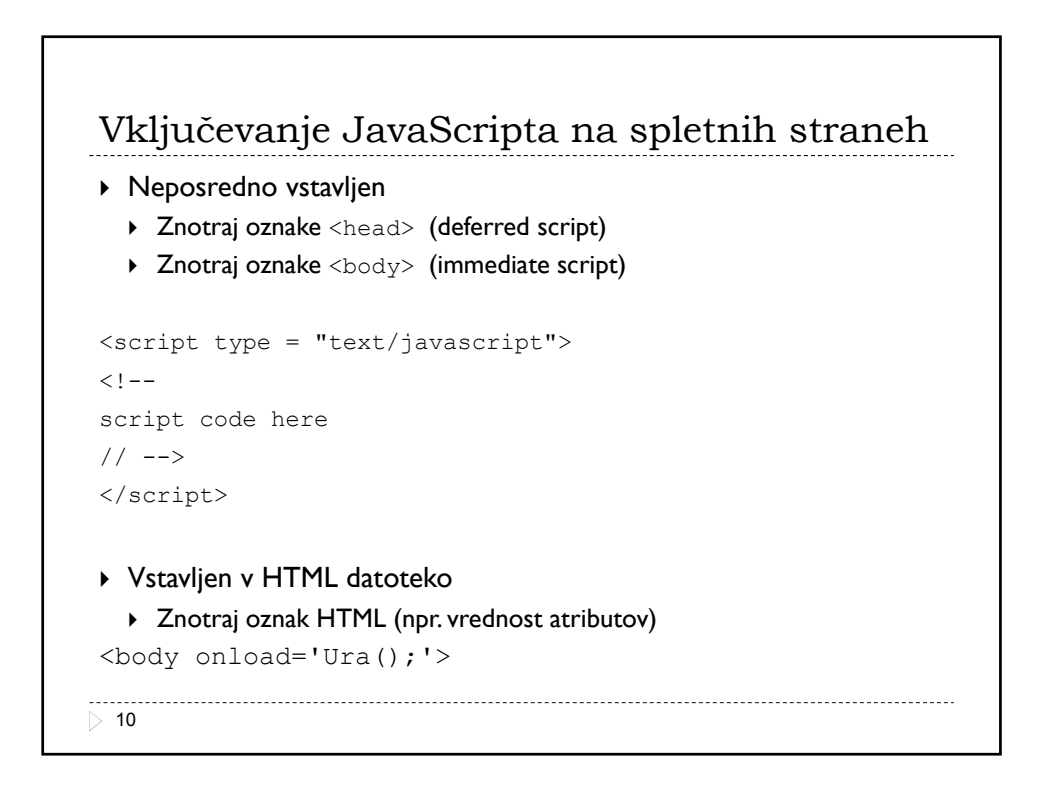

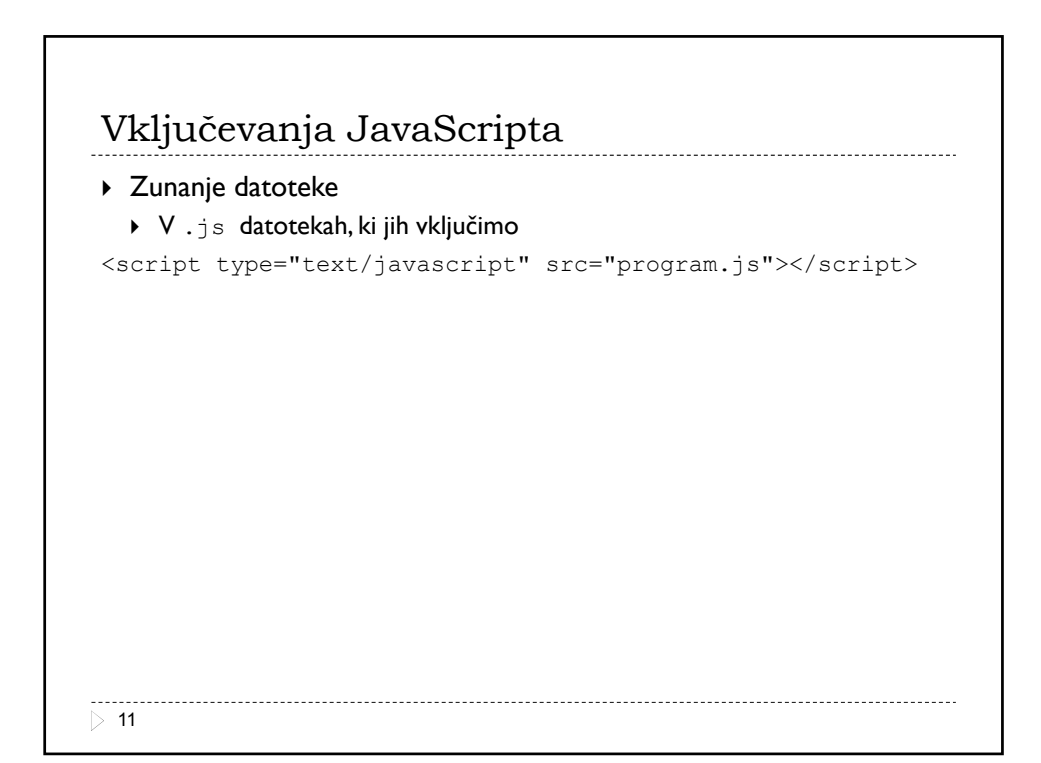

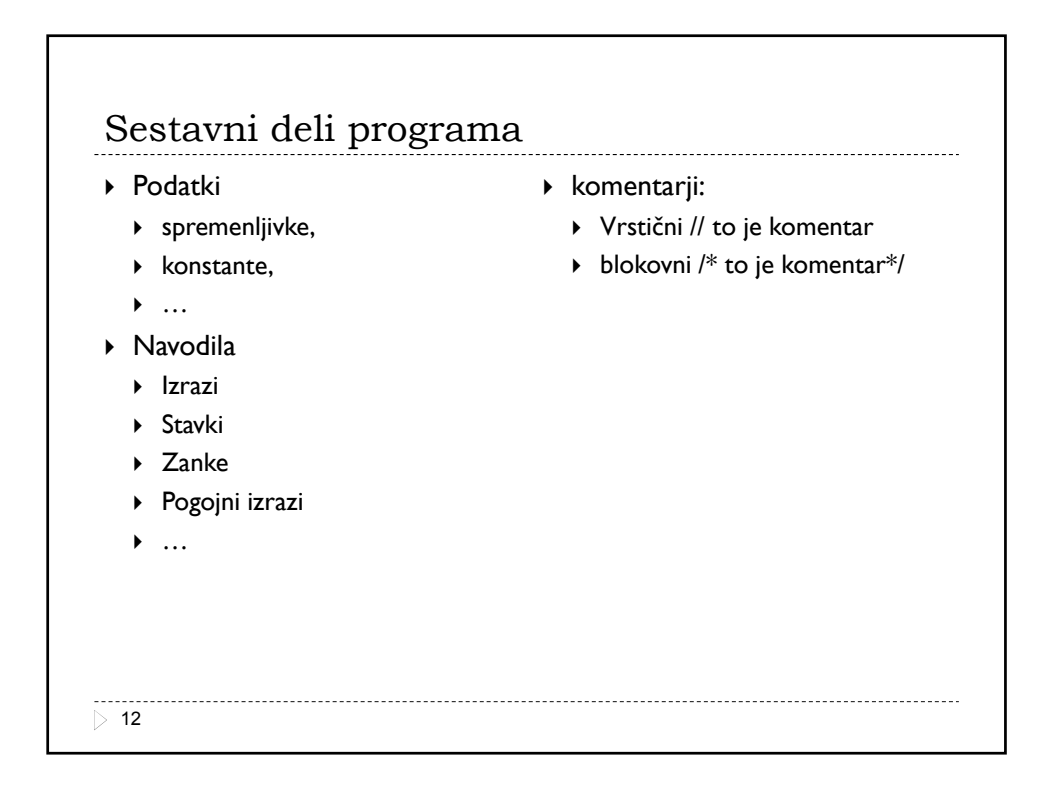

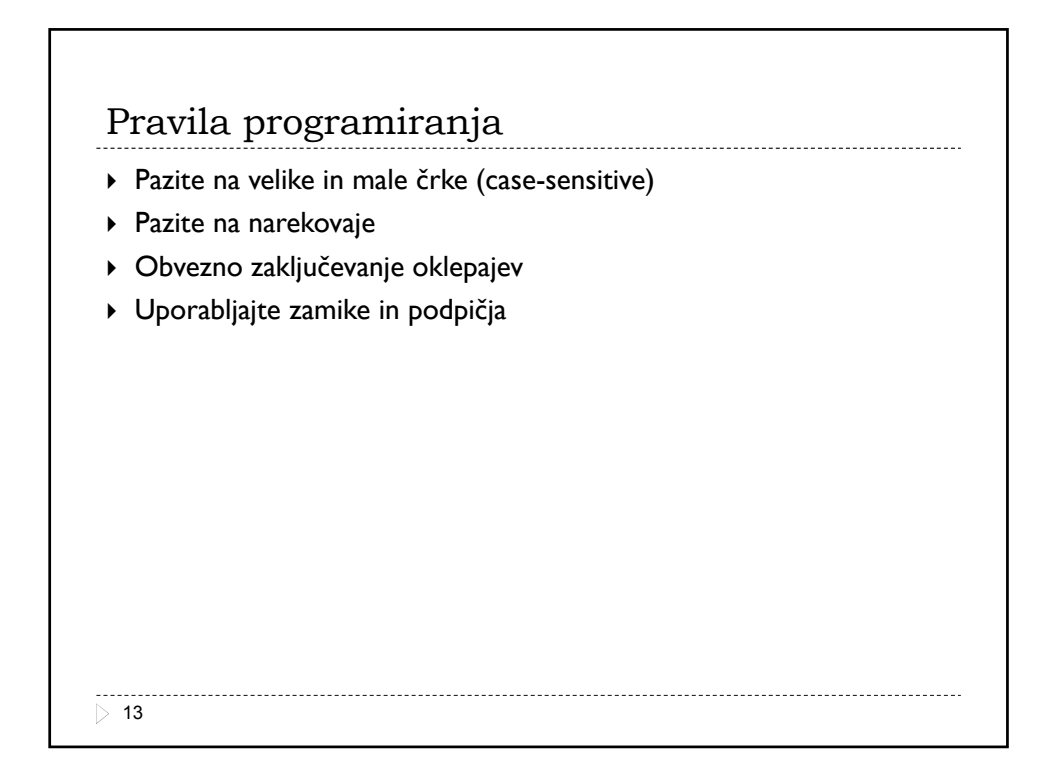

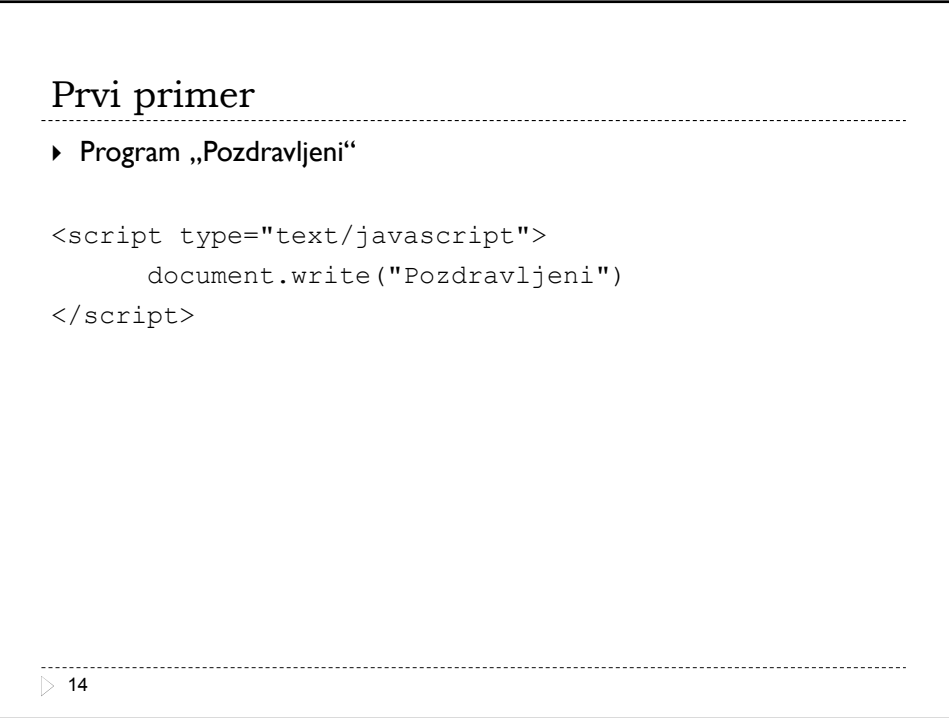